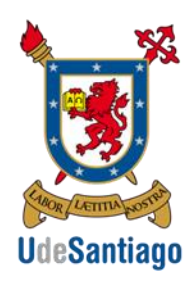

Universidad de Santiago de Chile Facultado de Ingeniería Departamento de Ingeniería Mecánica

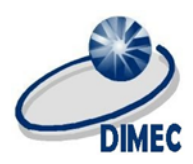

## Mecánica Computacional

Laboratorio N°3 (25 de Mayo del 2015) Método de Elementos Finitos

1) Se necesita analizar las concentraciones de esfuerzos para el redondeo R y la perforación D de la pieza que se muestra en la figura, para esto se deben realizar diferentes ensayos en ANSYS con las medidas mencionadas más delante, los resultados de estos ensayos deben establecerse en un gráfico Concentración de Esfuerzo v/s Diámetro Perforación/Medida Ancho (32mm) para el caso de la perforación, y un gráfico Concentración de Esfuerzo v/s Radio Redondeo/Medida Ancho(20mm), además de los puntos calculados debe ajustar una curva de mínimo segundo orden . Debe comparar sus resultados con gráficos ya existentes. La fuerza F para analizar es de 6kN.

Las dimensiones variables son las siguientes: Radio R= 1; 3; 4; y 6 mm / Diámetro D= 0; 6,4; 12,8; y 19,2 mm

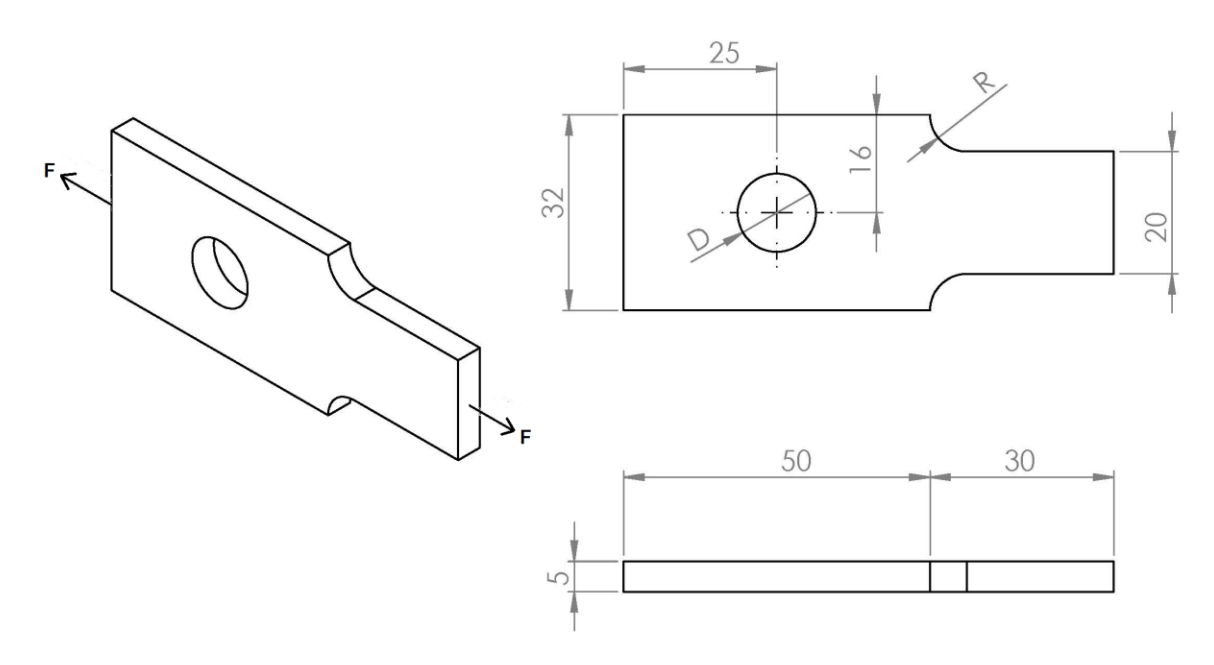

Fecha de Entrega: 1 de Junio del 2015